#### **MATLAB YAPISAL FONKSİYONLAR-2**

HARF DİZİNLERİ (STRING) MATRİKS FONKSİYONLARI İSTATİSTİK FONKSİYONLARI TARİH VE SAAT FONKSİYONLARI ÇEVRİM FONKSİYONLARI

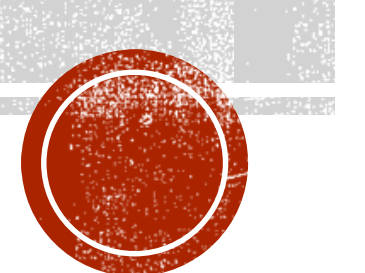

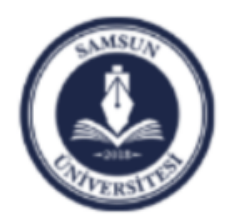

Samsun Üniversitesi, Mühendislik Fakültesi, Makine Mühendisliği Bölümü Prof. Dr. Bahattin Kanber, Samsun 2019

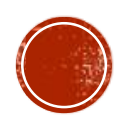

# HART DIZINLERI (STRING)

- Bir değişkene sayısal değerler değil de metin değerleri atamak istediğimizde kullanacağımız yapılardır.
- Matlab'da string işlemleri tek tırnakla(') başlar ve tek tırnakla(') biter.
- Klavyeden string tipinde veri girmek istediğimizde **input** komutuna '**s**' ilavesi yapılır.

Örnek 1: **k=** '**merhaba**'; **k=**  '**merhaba**' Örnek 2: **k=** '**programlamaya giriş dersindeyiz**'; **k=**  '**programlamaya giriş dersindeyiz**'

```
Örnek 3: isim=input('isminizi giriniz: ','s');
disp('merhaba ');
disp(isim);
```
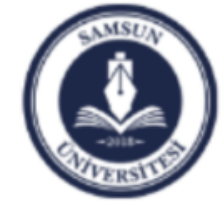

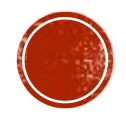

### MATRIKS FONKSIYONLARI

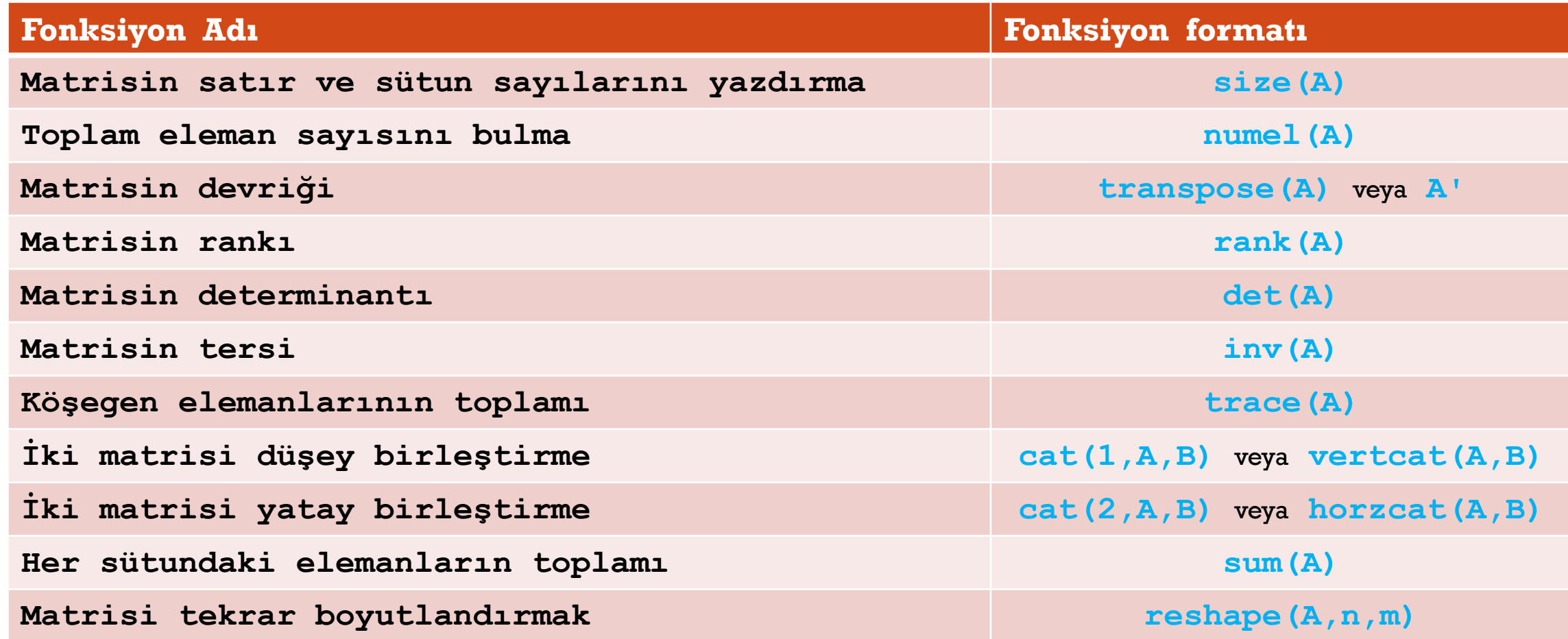

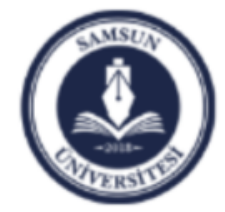

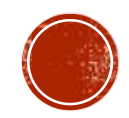

### ISTATISTIK FONKSIYONLARI

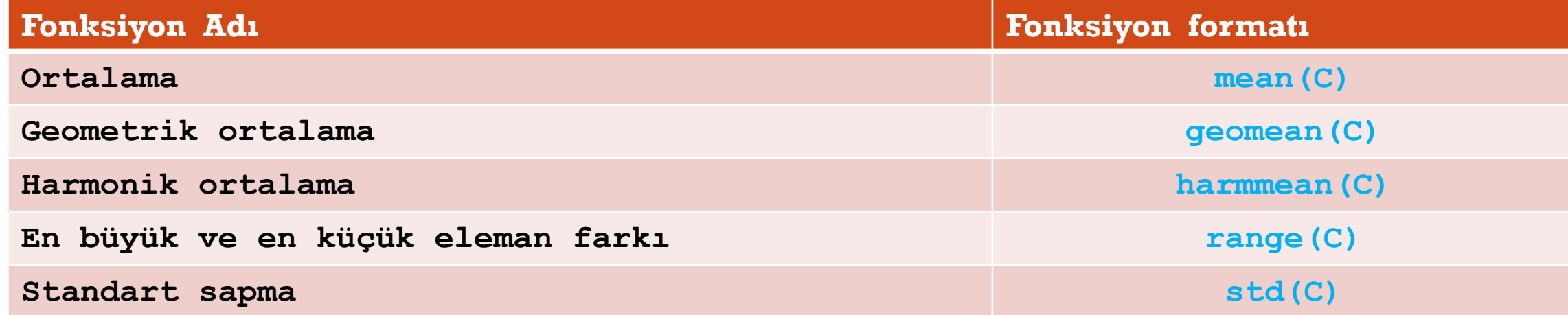

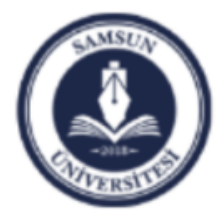

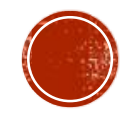

#### TARIH VE SAAT FONKSIYONLARI

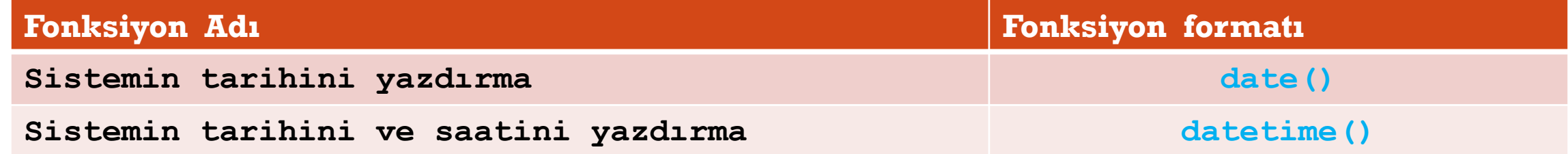

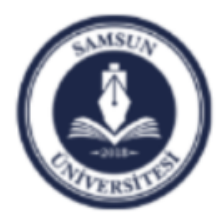

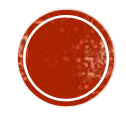

## ÇEVRIM FONKSIYONLARI

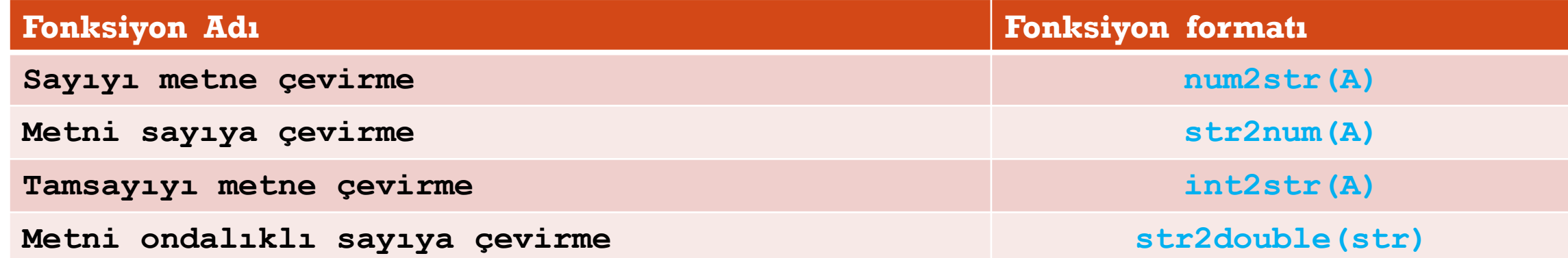

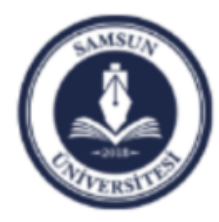

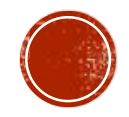